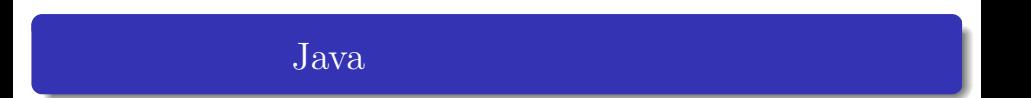

 $\rightarrow$  , which is a set of  $\rightarrow$ 

 $\bullet$  $\bullet$  $\bullet$ 

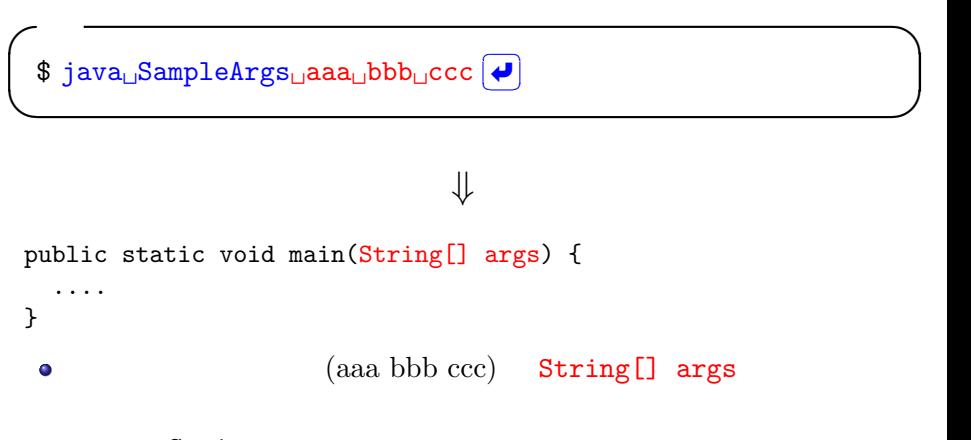

o args String

```
✓SampleArgs.java ✏
```

```
public class SampleArgs{
  public static void main(String[] args) {
    for(int i=0; i<args.length; i++)System.out.println("args[' + i + "] : " + args[i]);}
  }
}
```
 $$$ java $_{\sqcup}$ SampleArgs $_{\sqcup}$ abc $_{\sqcup}$ 123 $_{\sqcup}$ 4.5 $\boxed{\blacklozenge}$  $\overline{E}$ args[0] : abc args[1] : 123  $\text{args}[2] : 4.5$ 

 $\sqrt{2}$ 

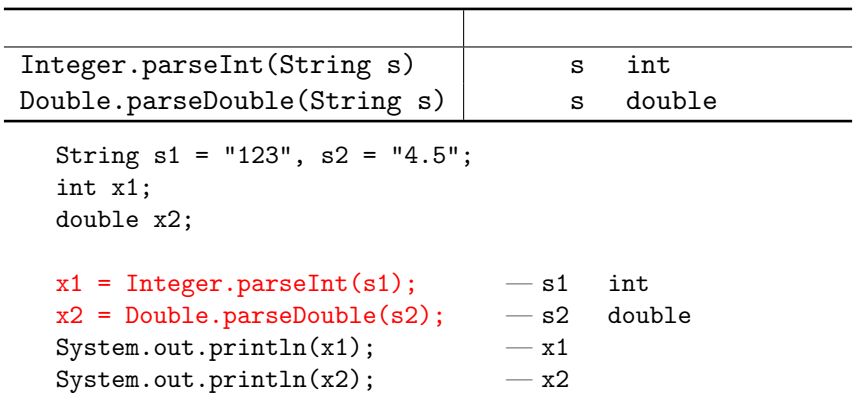

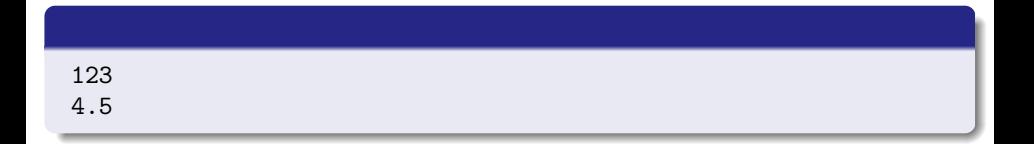

```
2
```

```
✓SumOfDouble.java ✏
```

```
public class SumOfDouble {
  public static void main(String[] args) {
    double x1, x2;
```

```
if (\arg s.length == 2) {
  x1 = Double.parseDouble(args[0]);
```

```
x2 = Double.parseDouble(args[1]);
```

```
System.out.println(x1 + x2);
```

```
} else {
```
} } }

```
System.out.println("error:two arguments are required.");
```
**✒ ✑**

#### 配列の長さを超えた範囲の配列要素にアクセスしようとすると.... Exception in thread "main" java.lang.ArrayIndexOutOfBoundsException: \*\* at \*\*\*\*.main(sample.java:\*\*)

例外処理(**1**

 $\bullet$ 

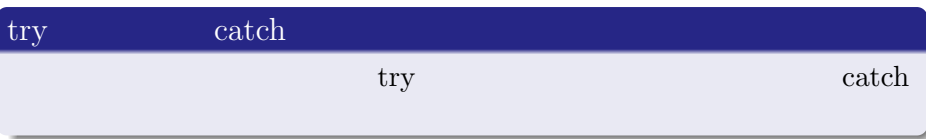

*⇓*

#### try-catch

 $\bullet$ 

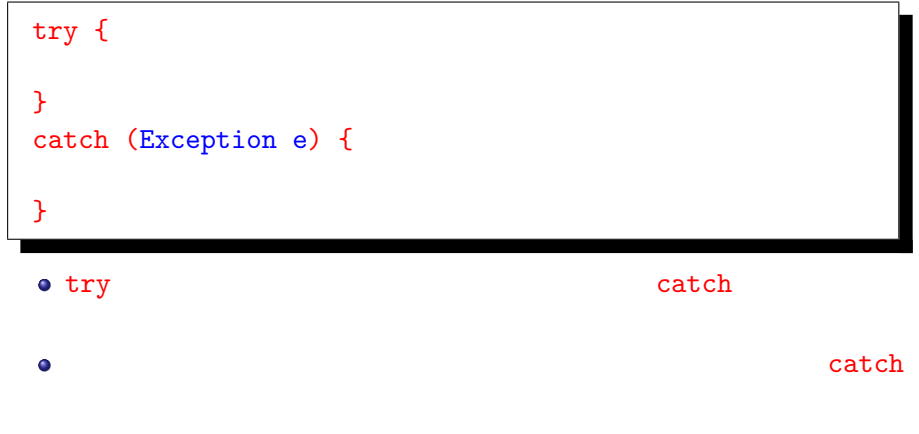

### inputInt

```
public static int inputInt() {
  int a = 0;
  try{
    Scanner sc = new Scanner(System.in);
    a = sc.nextInt();
  }
  catch (Exception e) {
    e.printStackTrace();
    System.exit(1);
  }
  return a;
}
```
## SampleFile.java

```
import java.io.File;
import java.util.Scanner;
public class SampleFile{
  public static void main(String[] args) {
    try {
        File file = new File(\arg s[0]);
        Scanner sc = new Scanner(file);
        while( sc.hasNextLine() ){
            System.out.println(sc.nextLine());
        }
        sc.close();
    }
    catch (Exception e) {
        e.printStackTrace();
        System.exit(1);
    }
}
```
 $\mathbf{1}$ 

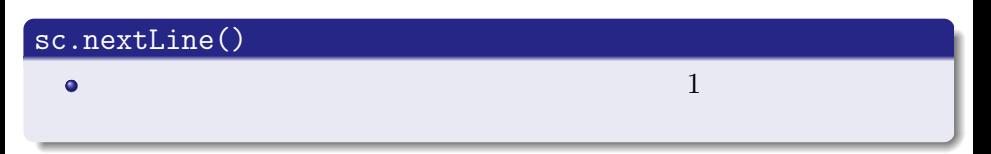

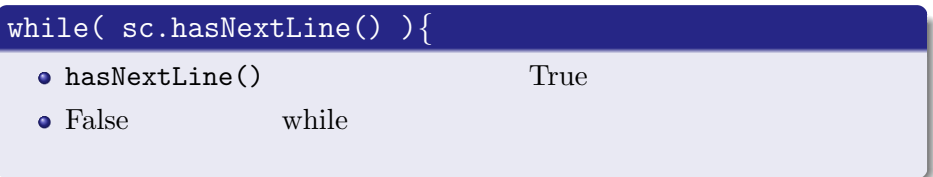

# **1**

**✏**

```
✓SampleFileOut.java
import java.io.*;
public class SampleFileOut {
 public static void main(String[] args) {
   String filename = "sample_number.txt";
   String line;
   try {
     FileWriter fw = new FileWriter(filename);
     BufferedWriter bw = new BufferedWriter(fw);
     PrintWriter pw = new PrintWriter(bw);
     for(int i=1;i<=10;i++){
        System.out.println(i*100);
        pw.println(i*100);
      }
      pw.close();
    }
    catch (Exception e) {
     System.out.println(e);
     System.exit(1);
    }
  }
}
```
**✒**

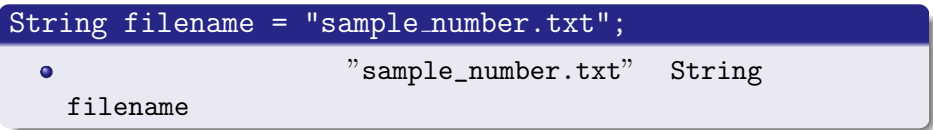

```
FileWriter fw = new FileWriter(filename);
 BufferedWriter bw = new BufferedWriter(fw);
 PrintWriter pw = new PrintWriter(bw);
  \bulletpw "filename"
  \bulletpw.println( );
    \mathbf{p}w) in the pwy contract \mathbf{p} with 1\bullet
```